## **Depth-first Search of a Digraph (implemented using a stack)**

## *Global variables and initializations:*

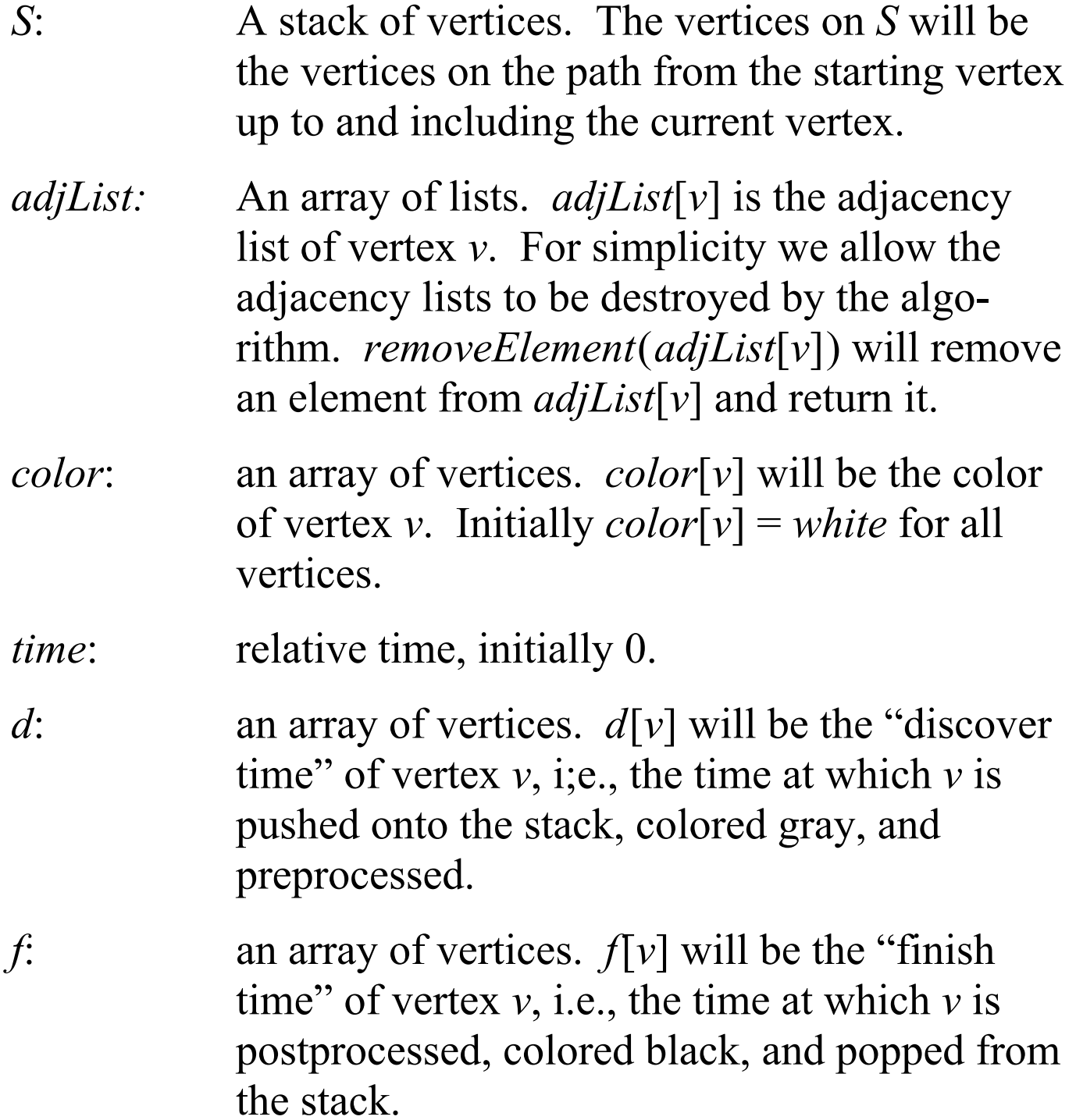

*Depth first search of entire graph*: *Perform depth-first search from some white vertex, then from a second white vertex, a third, etc., until no white vertices remain.*

**void** *depthFirst*( Digraph *G*) Initialize variables as above; **for** ( each vertex  $v$  of  $G$  ) **if** (  $color[v] = white$  ) *depthFirstFromVertex*(*G*, *v*); **return**;

*Depth first search from a single vertex*: *Performs depth-first search from a specific starting vertex.* 

```
void depthFirstFromVertex( Digraph G, Vertex start) 
discoverVertex( start); 
while (\textbf{not} \text{ empty}(S))
      if ( adjList[top(S)] is nonempty ) 
           adjacent = removeVertex( adjList[top(S)]); 
           if ( color[adjacent] == white ) 
                discoverVertex( adjacent); 
           else if ( color[adjacent] == gray ) 
                Process back edge (top(S),adjacent); 
          else if ( d[adjacent] \leq d[top(S)] )
                Process cross edge (top(S),adjacent);
           else 
                Process forward edge (top(S),adjacent);
      else 
           finishTopVertex();
return;
```
*Discovering of a new vertex*: *Discover a new vertex x, adjacent to top*(*S*)*. The new vertex is pushed on the stack, colored gray, and its dicover time is recorded. It undergoes any application-specific preorder processing.*

```
void discoverVertex( Vertex x) 
push( S, x); 
color[top(s)] = gray;d[top(S)] = ++time; Preorder process vertex top(S); 
return;
```
*Exiting from the current vertex*: *Exit a vertex after all edges out of the vertex have been explored. Any application-specific postorder processing of the vertex is performed. The vertex is colored black, and its finish time is recorded. It is then popped from the stack.*

**void** *finishTopVertex*( )  *Postorder process vertex top(S).*  $f[top(S)] = ++time;$  $color[top] = black;$  $pop(S)$ **return**;

The running time of this algorithm is  $\Theta(n+e)$ , apart from the time for application-specific processing of the vertices and edges.